## **Train Sim World 2 – Tastatur Steuerung Xbox/PC**

## **Steuerung Zug/Lok**

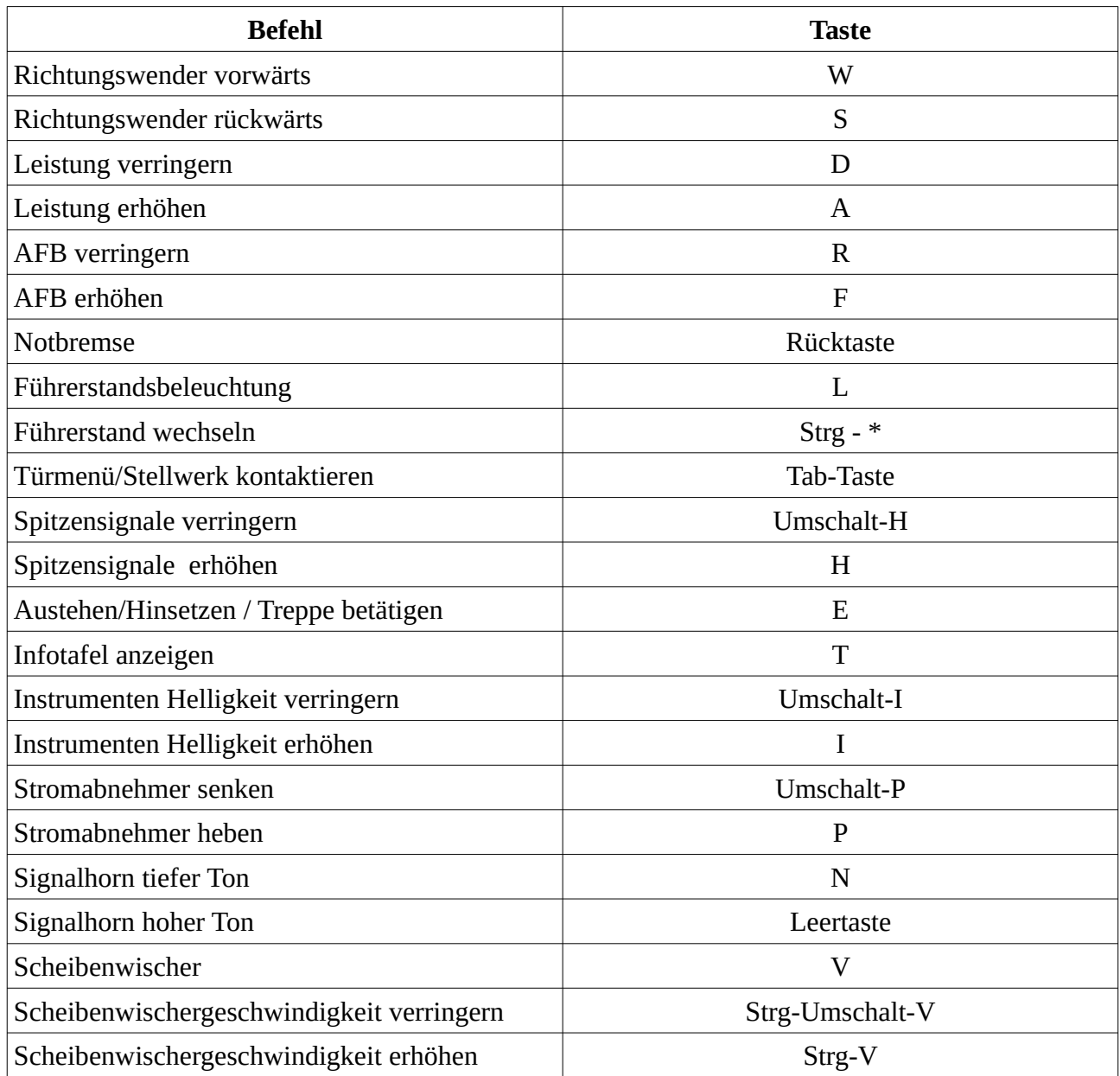

## **Steuerung Sicherheitssysteme**

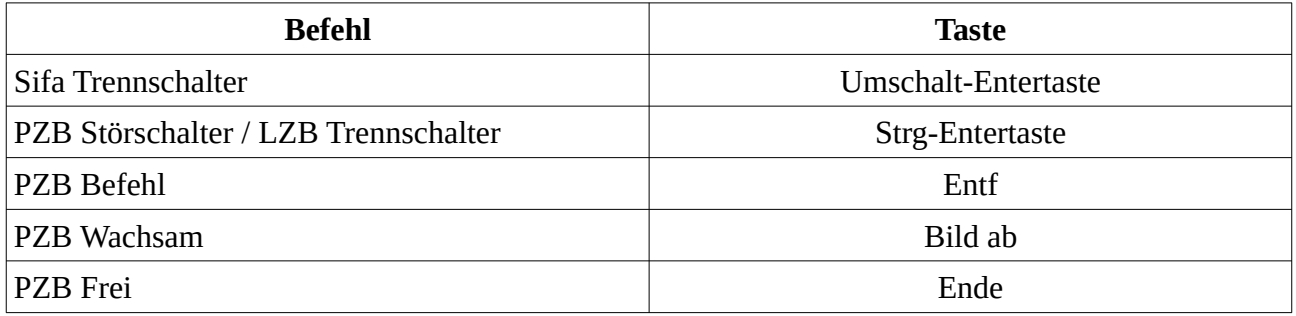

## **Steuerung Sichten**

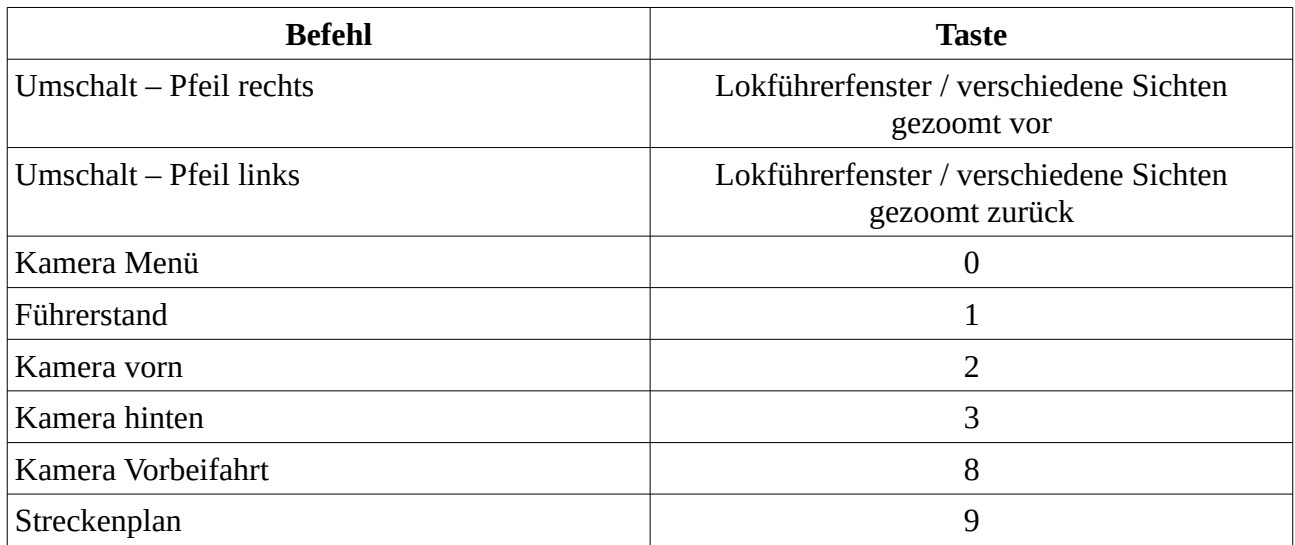